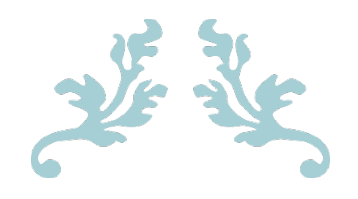

# MODERN PROGRAMMING

Mid-Term Assignment Sir. FaheemUllah

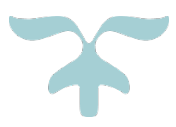

HASSAN MEHDI 15453 Csc-201

**Q1:** Print IQRA using 16-bit unicode (Hint: Escape Character) Hex values

```
I=0049 Q=0051 R=0052 A=0041
```
**ANS TO Q1:** #Use escape character '\' print (u'\u0049\u0051\u0052\u0041')

## **#OUTPUT**

IQRA

Q2: Suppose you have a string "Iqra National University" stored in a variable a. Write a program that…

a) Converts the string into a List

**ANS TO Q2 TASK A:** # Variable 'a' a = "Iqra National University"

*#TASK: Convert the string to a List* a = *list*(a.split(" "))

*#print the results print*(a)

# **#OUTPUT**

['Iqra', 'National', 'University']

b) Insert an Element "Peshawar" at the end

## **ANS TO Q2 TASK B:** *# Variable 'a'*

a = "Iqra National University"

*# Convert the string to a List*  $a = list(a.split("")$ 

*#TASK: Insert an Element "Peshawar" at the end* a.append("Peshawar")

*#print the results print*(a)

## **#OUTPUT**

['Iqra', 'National', 'University', 'Peshawar']

## c) Sort the list

## **ANS TO Q2 TASK C:**

*# Variable 'a' a = "Iqra National University"*

*# Convert the string to a List a = list(a.split(" "))*

*# Insert an Element "Peshawar" at the end a.append("Peshawar")*

*#TASK: Sort the list a.sort()*

*# print the results print(a)*

## **#OUTPUT**

['Iqra', 'National', 'Peshawar', 'University']

d) Prints Abbreviation of the first 3 Elements and the 4rth Element complete each separated by a dot.

#### **ANS TO Q2 TASK D:**

*# Variable 'a'* a = "Iqra National University"

*# Convert the string to a List* a = *list*(a.split(" "))

*# Insert an Element "Peshawar" at the end*

```
a.append("Peshawar")
```
#TASK: Print 'I.N.U.Peshawar' *# Change the first 3 elements of 'a' with their abbreviations for* word *in* a[:3]: a.remove(word) a.insert(-1, word[0])

*# Print I.N.U.Peshawar using formatted string print*(f'{a[0]}.{a[1]}.{a[2]}.{a[3]}')

# **#OUTPUT**

I.N.U.Peshawar

```
Q3: Suppose You have a list
a=[[4,5,9], [1,5,3], [0,8,12], [3,1,9]]
Write a program that finds the list whose sum of 
elements is highest
```
# **ANS TO Q3:**

*# Variable 'a'*  $a = [[4, 5, 9], [1, 5, 3], [0, 8, 12], [3, 1, 9]]$ 

*# Variables to store Highest sum and the list containing the highest sum* highest\_sum = 0 highest sum list =  $[$ ]

*# get the sum of each list and add the highest sum to the variable for* list *in* a: *if sum*(list) > highest\_sum: highest\_sum = *sum*(list) highest\_sum\_list = list[:]

*# Print the results using formatted string print*(f"""List of highest sum is {highest\_sum\_list} The highest sum is {highest\_sum}""")

# **#OUTPUT**

List of highest sum is [0, 8, 12] The highest sum is 20

*Q4: 5 Marks Write a program that inputs a Student ID 5 times and determines how many Student ID's are valid. For the purpose of this question a valid Student ID is defined as follows:* 

- *exactly 6 characters long*
- *begins with the uppercase characters 'INU'*
- *all characters beside the beginning 'INU' character must be numbers*

## **ANS TO Q4:**

*print('Enter 5 student IDs\n')*

```
# Variables to store Correct/Incorrect IDs and Condition for 
while loop
correct_IDs = 0
incorrect_IDs = 0
count = 5
while count >= 1:
   id_input = input(':> ')
   # User try-except for exception created by 
int(id_input[3:])
   try:
     if len(id_input) == 6 and id_input[0:3] == 'INU' and 
int(id_input[3:]):
        print(f'ID {id_input} is a correct ID.\n')
        correct_IDs += 1
     else:
        print(f'ID {id_input} is not a correct ID\n')
        incorrect_IDs += 1
   except:
     print(f'ID {id_input} is not a correct ID\n')
     incorrect_IDs += 1
   count -= 1
```

```
# print the amount of correct/incorrect IDs
print(f'Correct IDs = {correct_IDs}\nIncorrect IDs = 
{incorrect_IDs}')
```
## **#OUTPUT**

Enter 5 student IDs

:> INU123 ID INU123 is a correct ID. :> INU777 ID INU777 is a correct ID.

:> INu123 ID INu123 is not a correct ID

:> INUabc ID INUabc is not a correct ID

:> INU12a ID INU12a is not a correct ID

Correct IDs = 2 Incorrect  $\text{IDS} = 3$ 

*Q5: Write a program that takes a string from the user and then print a new string by changing lowercase letters to uppercase letters and uppercase letters to lowercase letters. [Hint: Import String Class]* 

**ANS TO Q5:**

*print*('Enter a String\n')

entered\_string = *input*(':> ')

#use swapcase() method swaped string = entered string.swapcase()

# print the new string *print*(swaped\_string)

## **#OUTPUT**

Enter a String

:> Stay HOME StAy SaFe sTAY home sTaY sAfE